# **Algorithme: Définition et Langage**

- Objet : Rappel des définitions et de la syntaxe du langage algorithmique
- Niveau requis : [débutant,](http://debian-facile.org/tag:debutant?do=showtag&tag=d%C3%A9butant) [avisé](http://debian-facile.org/tag:avise?do=showtag&tag=avis%C3%A9)
- Commentaires : Contexte d'utilisation du sujet du tuto.
- Débutant, à savoir : [Utiliser GNU/Linux en ligne de commande, tout commence là !.](http://debian-facile.org/doc:systeme:commandes:le_debianiste_qui_papillonne)  $\ddot{\mathbf{\Theta}}$

# **Introduction : Notion d'objets et d'actions**

Quelques éléments du langage algorithmique.

On utilise

- **caractères A**…**Z** ; **a**…**z** ;
- les **chiffres 0 1 2 3** … ;
- des **signes \_ = < > ' " ( ) [ ] + \* / , : . <espace>** ;
- les **identificateurs** : ce sont les noms donnés aux différents objets déclarés dans un algorithme.

Ils peuvent être fait d'une suite de longueur quelconque de chiffres de lettre (min, maj) de soulignés.

les **commentaires** : \*\*//\*\*explications sur les identificateurs, sur les étapes du programme d'algo

# **Quatre sortes d'objets**

Il y a quatre sortes d'objets : les constantes, les variables, les fonctions et les procédures.

## **Les constantes**

Syntaxe de déclaration d'une constante :

```
nom constante = valeur de la constante // On commente toujours le nom d'une
constante.
```
• Exemple :

**CONSTANTE** taille = '.' *// caractère de terminateur*

## **Les variables**

Une variable est un emplacement mémoire qui change de valeur au cours d'un programme ou d'un d'un algorithme.

#### **Syntaxe de déclaration d'une variable**

nom\_variable :type

Exemple :

```
Nbjeunes :entier // Nombre de jeunes interrogés
```
#### **Affectation d'une variable**

Elle n'est possible que s'il y a eu déclaration de la variable.

On note le signe d'affectation **:=**.

variable i : entier *// déclaration* ... i := 3 *// affectation de i par la valeur 3* i := i + 1 *// incrémentation de 1* ... i := 4 \* i *// i est multiplié par 4* ...

#### **FONCTION ET PROCEDURE**

Fonction et procédure réalisent un travail, par exemple un calcul, et ne font rien d'autre que ce travail.

Elles sont utilisée par des programmes qui les appelle, et qui font d'autre chose, par exemple afficher le résultat calculé par une procédure ou une fonction.

Comparons une fonction et une procédure qui toute deux calculent le cube d'un nombre ; puis comment un programme utilise l'une ou l'autre.

Voir [la structure générale d'un algorithme](#page-13-0)

#### **Fonction cube**

Explication :

On imagine un tableau où on place 2, le nombre dont calcule la puissance de 3 ; L'indice maximal de ce tableau est la puissance à laquelle on veut élever le nombre 2.

```
Pour i de 1 à 3 on fait :
 | 2 | 2 | 2 |
```
18/05/2024 05:49 3/17 Algorithme: Définition et Langage | | |  $1 * 2$  $= 2$  $2 * 2$  $= 4$  4 \* 2  $= 8$ Déclaration et mise en place de la fonction Fonction fctcube (entrée x : entier):entier //cette fonction calcul la puissance trois d'un nombre // x est le nombre // la fonction retourne le cube du nombre CONSTANTES  $constante \nu is a$ VARIABLES variable i : entier //comptage des puissances variable y : entier // calcul intermédiaire début  $i := 1$  $y := 1$ Tantque  $(i := \text{puissance})$  FAIRE  $y := y * x$  $i := i + 1$  FinTantque retourner (y) Fin fin **Utilisation de la fonction dans un programme**

//Programme cube // Programme qui calcule le cube d'un nombre et affiche le résultat

VARIABLES

nombre : entier // nombre à élever au cube

FONCTIONS

fonction fctcube (entrée x : entier):entier

```
 // cette procédure calcule le cube du nombre x et retourne le résultat
  Début
      lire(nombre)
      écrire ('le résultat est : ', fctcube(nombre)) // Appel de la
fonction, elle rend la résultat qu'on affiche avec écrire
             // utilisation du résultat
   Fin
```
#### **Procédure cube**

La différence avec un programme est l'en-tête.

```
procédure proccube (entrée x : entier, sortie y : entier)
   // Cette procédure calcule la puissance trois d'un nombre.
CONSTANTES
constante \nuissance = 3
VARTABLES
variable i :entier // comptage des puissances
    Début
        i := 1i := 1 Tantque (i := puissance) FAIRE
              y := y * xi := i + 1 FinTanque
    Fin
```
#### **Utilisation de procédure dans un programme**

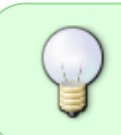

La procédure fait le calcul du cube, le programme se moque de savoir comment, il a pour travail de calculer le cube au moyen d'une procédure et d'afficher le résultat fait par la procédure.

// Programme qui calcule le cube d'un nombre

```
VARTABLES
 variable nombre :entier //nombre à élever au cube
 variable resultat :entier // cube du nombre
```
## PROCEDURES procédure proccube (entrée x : entier , sortie y : entier) //Cette procédure calcule le cube du nombre x et met le résultat dans y Début lire(nombre) proccube (nombre, resultat) // calcul du cube de nombre écrire('Le résultat est : ', résultat) // affichage du résultat du calcul Fin

Voir ci-dessous la structure en sous programme d'un algorithme complexe: [algo-exo-constructions-d](http://debian-facile.org/utilisateurs:hypathie:tutos:algo-exo-constructions-d-algorithmes-de-procedure)[algorithmes-de-procedure](http://debian-facile.org/utilisateurs:hypathie:tutos:algo-exo-constructions-d-algorithmes-de-procedure)

Voir aussi : d'autres exemples simples d'algorithme de fonctions et de procédures : [http://www.est-usmba.ac.ma/ALGORITHME/co/module\\_ALGORITHME\\_40.html](http://www.est-usmba.ac.ma/ALGORITHME/co/module_ALGORITHME_40.html)

# **Les Types**

Il y a quatre types prédéfinis : entiers ; réels ; booléens ; caractères. Les tableaux sont des types de variables créés.

## **Les entiers**

- Les entiers ne sont pas limités par leur taille.
- Les constantes entières sont toujours en base 10.

#### **Les opérateurs de comparaison sur les entiers**

Ils ont pour opérandes deux entiers et donnent un résultat booléen.

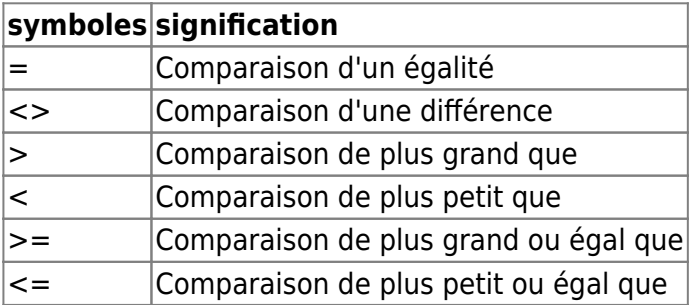

#### **Les opérateurs de calcul**

Ils ont pour opérandes deux entiers et donnent un résultat entier

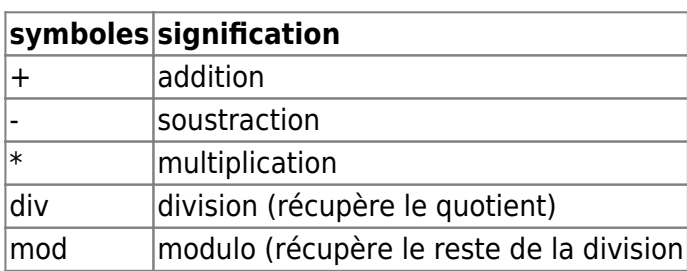

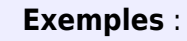

7 div  $3 = 2$  $7 \mod 2 = 1$ 

**Priorité de div et de mod sur + et - :**

## **Les réels**

#### **Écriture**

238.45 420.0

#### **Opérateurs de comparaison sur les réels**

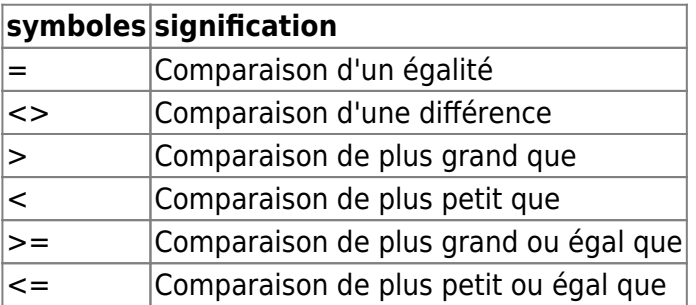

Le résultat de la comparaison est un booléen.

#### **Les opérateurs de calcul sur les réels**

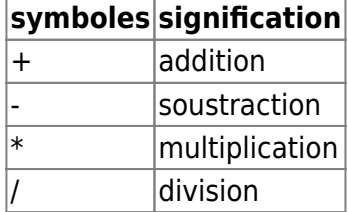

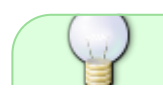

Le résultat d'un calcul entre un entier et un réel se fait avec les opérateurs des réels et

donne toujours un réel comme résultat.

## **Les caractères**

Ce sont tous les caractères imprimables de la tables ASCII ; 'a' et 'A' sont deux caractères différents.

On distingue '2' en tant que caractère et en tant qu'entier.

On n'utilise que les opérateurs de comparaison ; ils sont ordonnés selon la tables ASCII.

Voir : [http://fr.wikipedia.org/wiki/American\\_Standard\\_Code\\_for\\_Information\\_Interchange](http://fr.wikipedia.org/wiki/American_Standard_Code_for_Information_Interchange)

## **Les booléens**

#### **Comparaison et calcul sur les booléens**

Deux valeurs possibles : **VRAI FAUX**

#### **Opérateurs de comparaison**

Le résultat d'une comparaison est soit VRAI soit FAUSSE : le résultat d'une comparaison est toujours un booléen.

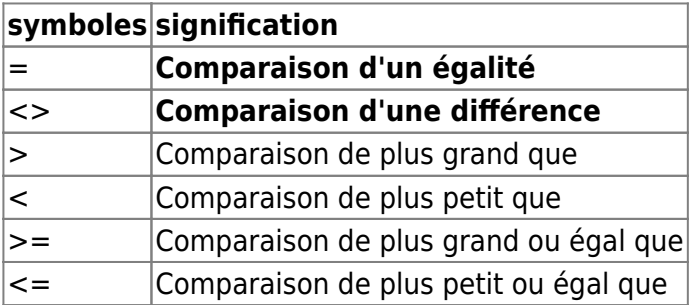

```
Exemple de comparaison :
...
i := entier
bool : booléen // Déclaration d'une variable de type booléen
 ...
  SI (i > 5 ) ALORS
       bool := VRAISINON
       bool := FAUX FINSI
La comparaison ci-dessus (SI … SINON … FINSI) se réduira ainsi :
```
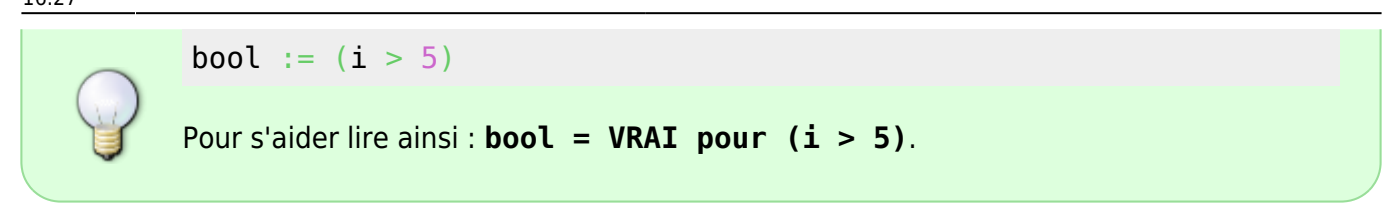

#### **Opérations logiques**

Trois opérations nous intéresse : **NON ET OU** (du plus prioritaire au moins prioritaire).

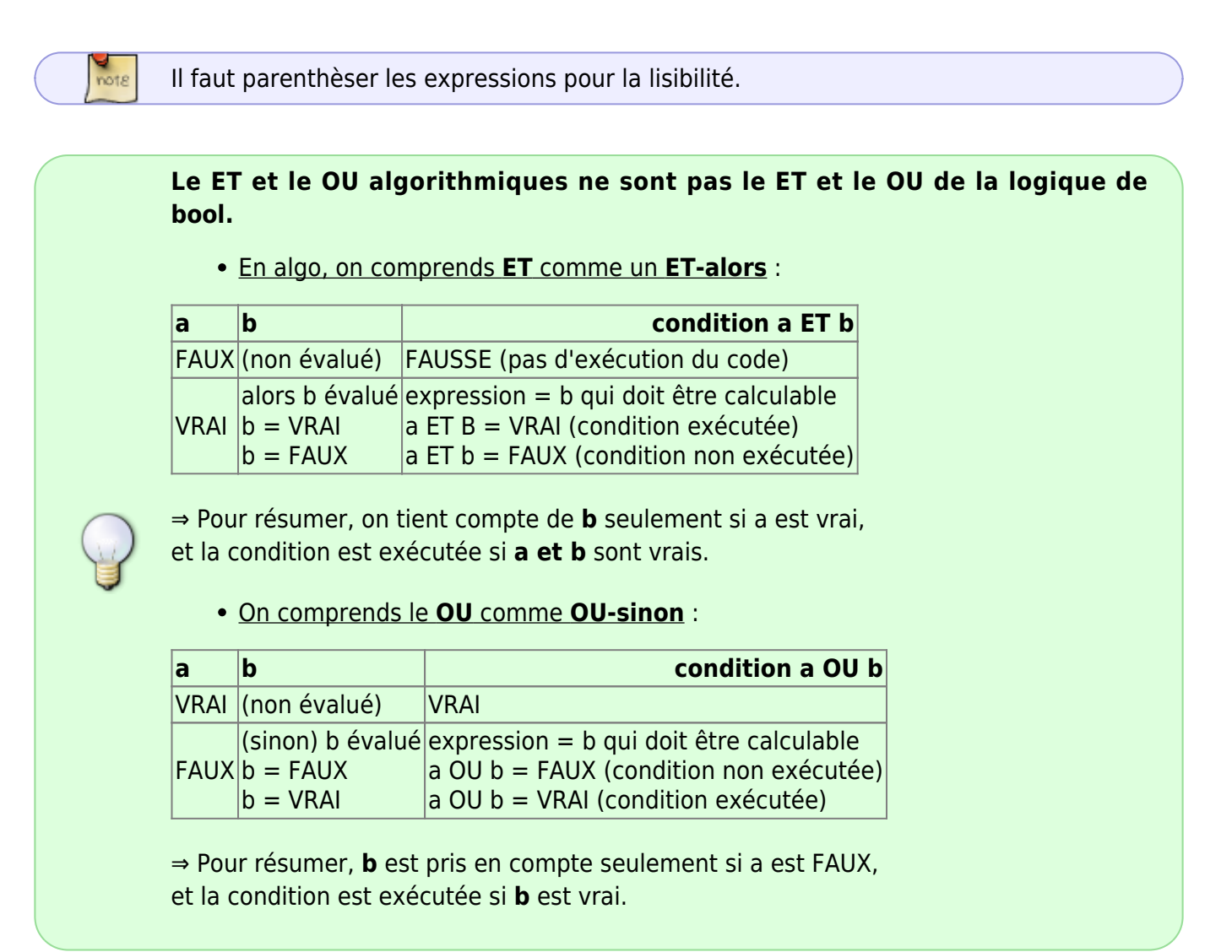

#### **Rappel des tables de vérité**

Voir : algèbre de bool surtout la loi de Morgan.

## **Les types de variables créés (tableaux)**

## **Déclaration d'un tableau à une dimension**

Déclaration et affectation

```
type // On annonce qu'on crée un nouveau type de variable.
blabla = tableau[n] d'un type pré-défini
```
Mettre (affecter) la valeur d'un indice (n° de case du tableau) dans une variable (cible) :

```
cible := nom tableau[i]
||
nom variable \leq valeur de tab[i]
```
Mettre la valeur d'une variable (cible) dans une case de tableau (cible) :

```
nom tableau[i] := cible
 |
```

```
case tableau <- valeur de variable
```
Vérifier une condition :

```
SI nom tableau[i] = cible ALORS ...
 | |
  valeur case valeur de variable
```

```
SI nom tableau[i] = nom tableau[i + 1] ALORS ...
 | |
```
- valeur de case valeur de case + 1
- Exemples 1:

Type nombres : tableau[35] d'entiers

Exemple 2 :

Type tab : tableau[35] d'entiers

#### **Lire la valeur d'une case d'un tableau**

```
lire(tab[2])
// enregistre en mémoire la valeur de la case 2 du tableau "tab".
```
#### **Afficher la valeur d'une case d'un tableau**

écrire(tab[5])

*// afficher à l'écran la valeur de la case 5 du tableau "tab".*

#### **Déclaration d'un tableau à deux dimensions**

```
...
variables i: entier
            j: entier
            matcarré : matrice
 ...
matcarré [i][j] := 2 // matcarré est de type matrice
                       // matcarré[i] est de type tabent
                      // matcarré [i][j] est de type entier
matcarré [i][j] := 2 ou matcarré [i][j] := 2
```
Doc sur tableau :

[http://www.google.com/url?sa=t&rct=j&q=&esrc=s&source=web&cd=6&ved=0CEAQFjAF&url=](http://www.google.com/url?sa=t&rct=j&q=&esrc=s&source=web&cd=6&ved=0CEAQFjAF&url=http%3A%2F%2F2igc.cours.free.fr%2Ftsttig%2F002I_Algo%2F02I_Algo02.doc&ei=1Lt6VLGUBIjdau32gbgG&usg=AFQjCNGBy4qN30W1FEHReM5fNcAHhdcQnQ&sig2=CYelZWE8ytMAn1tvjP7MRw&bvm=bv.80642063,d.d2s) [http%3A%2F%2F2igc.cours.free.fr%2Ftsttig%2F002I\\_Algo%2F02I\\_Algo02.doc&ei=1Lt6VLGUBIjd](http://www.google.com/url?sa=t&rct=j&q=&esrc=s&source=web&cd=6&ved=0CEAQFjAF&url=http%3A%2F%2F2igc.cours.free.fr%2Ftsttig%2F002I_Algo%2F02I_Algo02.doc&ei=1Lt6VLGUBIjdau32gbgG&usg=AFQjCNGBy4qN30W1FEHReM5fNcAHhdcQnQ&sig2=CYelZWE8ytMAn1tvjP7MRw&bvm=bv.80642063,d.d2s) [au32gbgG&usg=AFQjCNGBy4qN30W1FEHReM5fNcAHhdcQnQ&sig2=CYelZWE8ytMAn1tvjP7MR](http://www.google.com/url?sa=t&rct=j&q=&esrc=s&source=web&cd=6&ved=0CEAQFjAF&url=http%3A%2F%2F2igc.cours.free.fr%2Ftsttig%2F002I_Algo%2F02I_Algo02.doc&ei=1Lt6VLGUBIjdau32gbgG&usg=AFQjCNGBy4qN30W1FEHReM5fNcAHhdcQnQ&sig2=CYelZWE8ytMAn1tvjP7MRw&bvm=bv.80642063,d.d2s) [w&bvm=bv.80642063,d.d2s](http://www.google.com/url?sa=t&rct=j&q=&esrc=s&source=web&cd=6&ved=0CEAQFjAF&url=http%3A%2F%2F2igc.cours.free.fr%2Ftsttig%2F002I_Algo%2F02I_Algo02.doc&ei=1Lt6VLGUBIjdau32gbgG&usg=AFQjCNGBy4qN30W1FEHReM5fNcAHhdcQnQ&sig2=CYelZWE8ytMAn1tvjP7MRw&bvm=bv.80642063,d.d2s)

## **Les actions**

Il s'agit des instructions et des outils d'entrée et de sortie.

#### **Les instructions alternatives**

#### **L'instruction SI**

- Syntaxe :
- SI <condition> ALORS
	- < instruction 1 >

```
 ...
 < instruction n >
```
#### FinSI

#### Exemple :

variable i : entier *//déclaration d'un variable nommée i*

 $SI$  i > 4 ALORS

 $i := i - 1$ 

#### **SINON**

 $i := i + 1$ 

FinSI

#### **L'instruction CHOIX**

• Syntaxe :

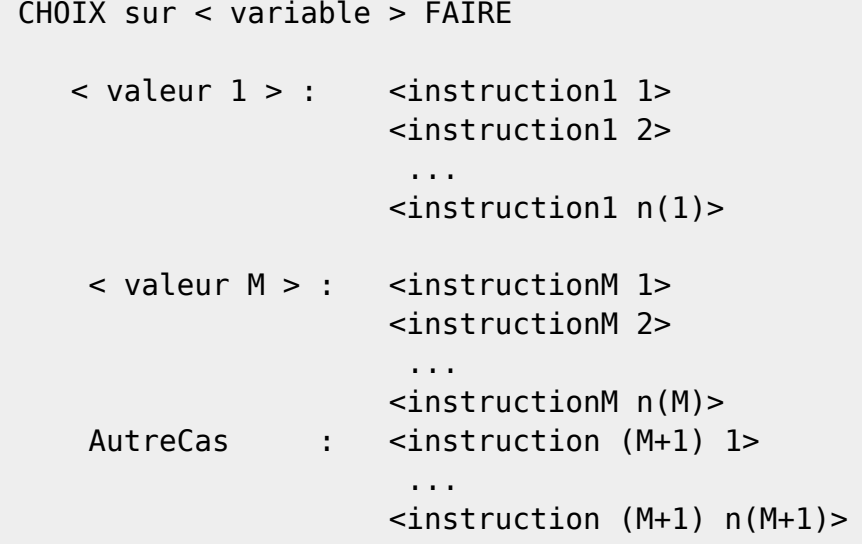

#### FinCHOIX

AutreCas est obligatoire, même dans le cas où il n'y en a pas.

Exemple :

```
variable i :entier
...
CHOIX sur i faire
      1 : écrire(c'est bien)
      2 : écrire(c'est très bien)
      3 : écrire(c'est très nul)
      AutreCas : écrire('Les moyens') //cas tous regroupables
```

```
FinCHOIX
```
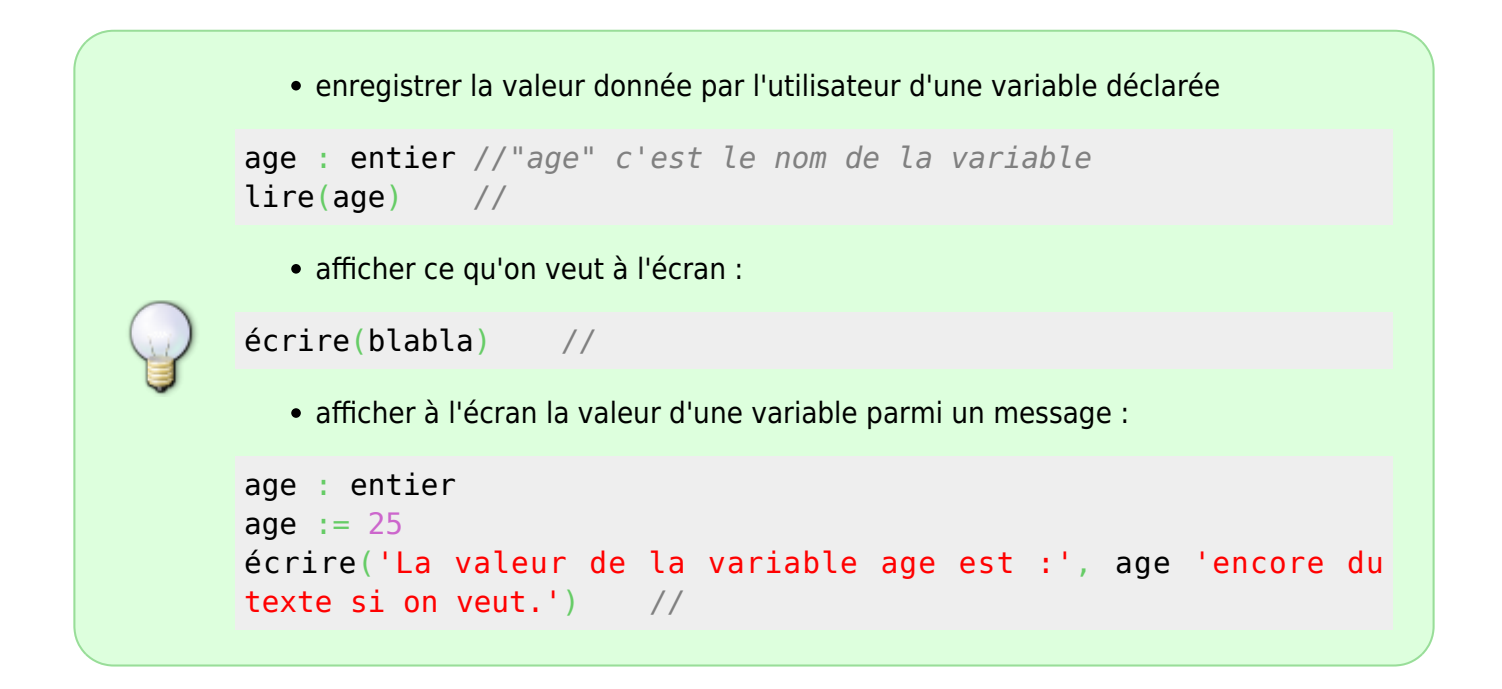

#### **Instructions itératives : TantQue**

Instruction exécutée par la boucle tant que la condition est remplie ; il faut une condition d'arrêt.

La boucle est toujours exécutée au moins une fois.

```
• Syntaxe :
  TantQue < condition > FAIRE // condition de continuation
           < instruction1 >
           < instruction2 >
           ...
  FinTQ
  • Exemple :
variable i : entier
i := 1 TantQue ( i < 3 ) FAIRE // La boucle s'arrêtera quand i sera >= à 3.
                             // On met dans le commentaire la condition
contraire
                             // c'est-à-dire la condition de terminaison.
      i := i + 1 // incrémentation
      écrire ('coucou') // Tant que i < 3 il s'affiche "coucou" à l'écran.
   FinTQ
```
écrire('la variable i est égale à ', i) *//*

```
coucou
coucou
la variable i est égale à 3
```
#### **Instructions itératives : Répéter**

Elle permet d'exécuter une instruction jusqu'à ce qu'une condition soit remplie.

Attention si la condition n'est jamais remplie, l'instruction n'est jamais exécutée, car la conditiion est placée après l'instruction !

• Syntaxe :

```
 Répéter
         < instruction 1>
         < instruction n>
   Jusqu'à < condition > // C'est une condition d'arrêt.
  • Exemple :
variable i : entier
i := 1 Répéter
         i := i + 1 écrire('coucou')
  Jusqu'à (i > = 3) // être égal à 3 est une condition d'arrêt.
écrire('la variable i est égale à ', i)
coucou
coucou
la variable i est égale à 3
 ATTENTION la boucle s'effectue toujours une fois
         Dans le schéma "Tant que" la condition de poursuite est avant le traitement, dans le
         schéma "Répéter", la condition de poursuite est après.
         La boucle répéter est donc exécutée au moins une fois.
         Avec une boucle répéter, on exécute l'instruction " tant que la condition est fausse. "
          répéter
            Afficher "Saisir un nombre strictement positif "
            Saisir i
           Si i (<= 0) alors
             écrire("J'ai dit STRICTEMENT POSITIF !")
            Sinon
```

```
Documentation - Wiki - http://debian-facile.org/
```
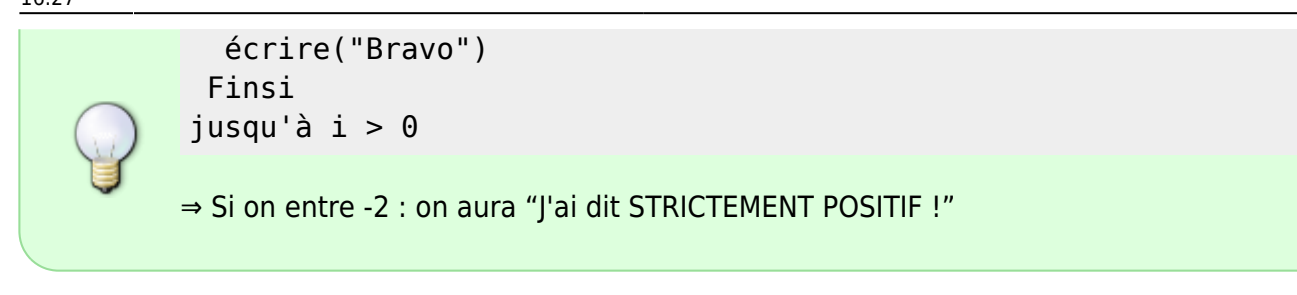

# <span id="page-13-0"></span>**Structure générale d'un algorithme**

Un algorithme écrit d'un seul tenant devient difficile à comprendre et à gérer dès qu'il dépasse deux pages.

La solution consiste alors à découper l'algorithme en plusieurs parties plus petites. Ces parties sont appelées des sous-algorithmes.

Voici le schéma de l'algorithme d'un programme complexe, l'algorithme principal (P0) appelle les algorithmes de sous-programmes (P1, P2, P3), qui eux-mêmes en appellent d'autres … :

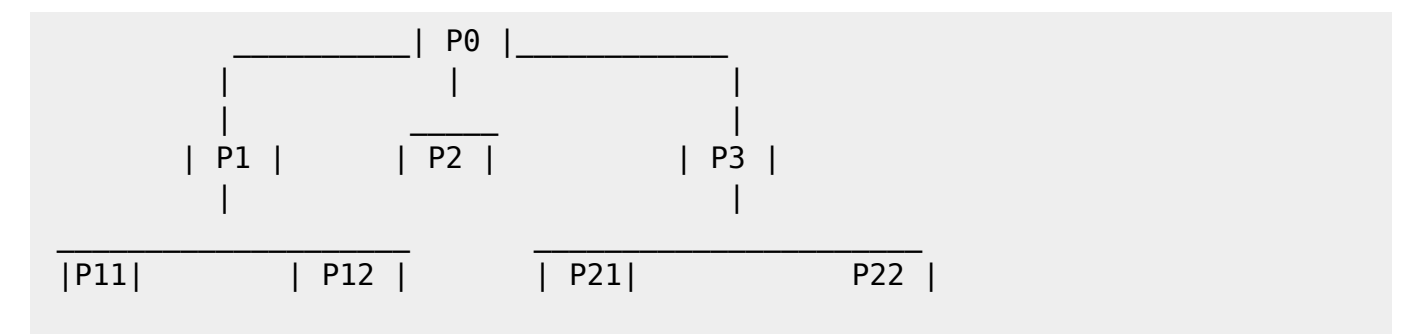

Le sous-algorithme est écrit séparément du corps de l'algorithme principal et sera appelé par celui-ci quand ceci sera nécessaire.

Les différentes parties d'un algorithme (sous-algorithmes) sont appelées des blocs.

Il existe deux sortes de **sous-algorithmes** : **les procédures et les fonctions**.

Un objet définit dans un bloc n'est pas connu dans les blocs extérieurs.

Mais il doit être connu (défini) dans bloc et il est connu (re-défini) dans les sous-blocs de ce bloc.

## **Structure d'un bloc**

Quelque soit le niveau où l'on se trouve dans l'arborescence, tous les blocs, y compris l'algorithme du programme principal, se déclare comme ceci :

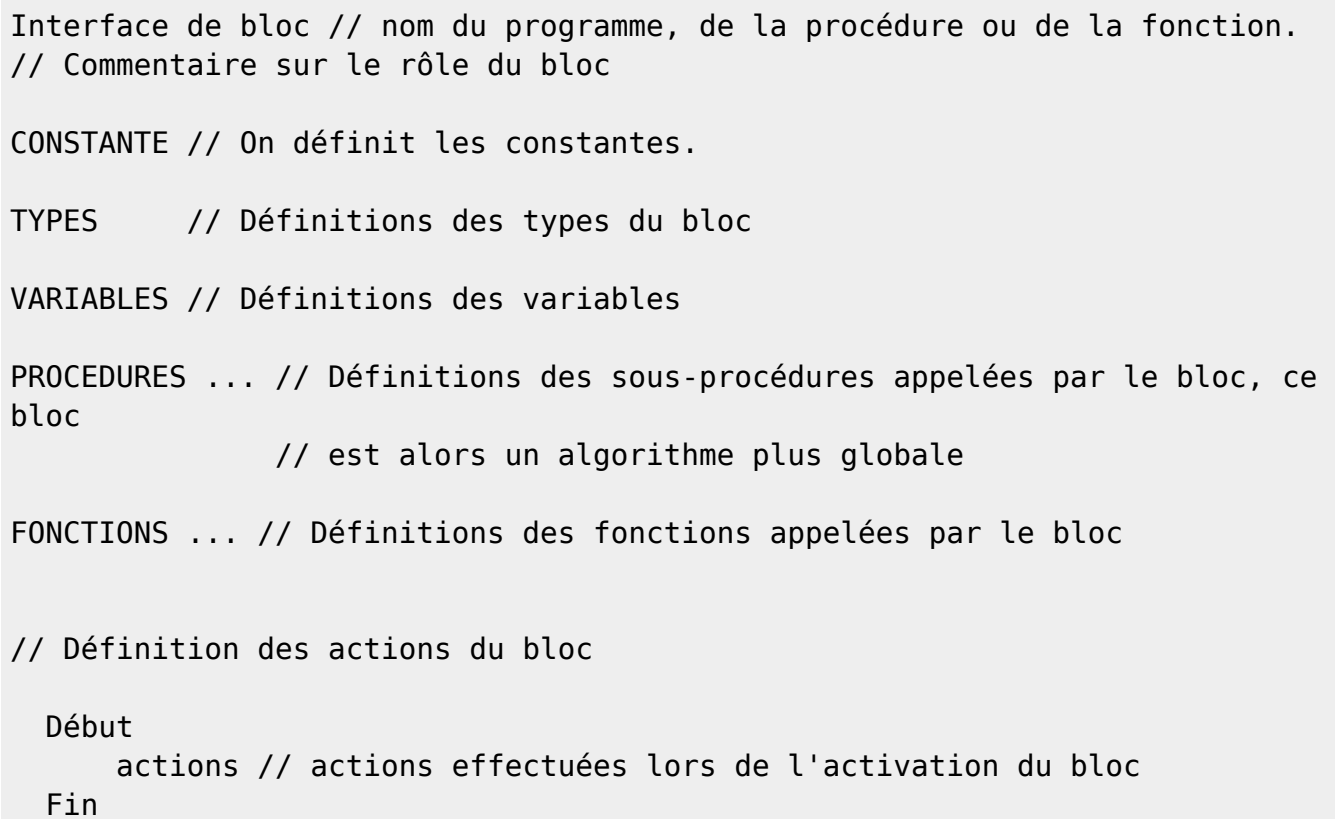

#### **Les procédures dans algorithme**

Une procédure est une boîte (un petit algorithme) qu'on insère dans un programme ( gros algorithme) et à laquelle on donne les paramètres du programme. Ses **paramètres sont appelés paramètres formels**. Leurs valeurs ne sont pas connus lors de la création de la procédure.

Dans un *programme principal qui utilise une procédure*, on n'aura pas à expliquer comment fonctionne la procédure utilisée, mais seulement ce à quoi elle sert dans ce programme, et ce qu'on lui donne en paramètre dans ce programme. Dans le programme les paramètres passés à la procédure sont réels ; ils sont appelés *paramètres effectifs*.

#### **Déclaration d'une procédure**

• Syntaxe :

Procédure nom proc(entrée nom parmètre1 formel : typeDuParamètre nom\_paramètre2\_formel : typeDuParamètre entrée sortie nom\_paramètre1 : typeDuParamètre sortie nom\_paramètre1\_formel : typeDuParamètre)

Cela est copier de l'étape n°4 de la présentation ([algo-la-presentation-d-une-procedure](http://debian-facile.org/utilisateurs:hypathie:tutos:algo-la-presentation-d-une-procedure?&#definition-de-l-interface)

#### **La procédure**

Une procédure est une série d'instructions regroupées sous un nom, qui permet d'effectuer des actions par un simple appel de la procédure dans un algorithme ou dans un autre sous-algorithme.

- On y trouve
- 1. la déclaration ;
- 2. ces composants (constantes, type créé, variables) ;
- 3. le programme qui permet à cette procédure de fonctionné

#### **Appel d'une procédure dans un programme**

Pour déclencher l'exécution d'une procédure dans un programme, il suffit de l'appeler. L'appel de procédure s'écrit en mettant le nom de la procédure, puis la liste des paramètres, séparés par des virgules. A l'appel d'une procédure, le programme interrompt son déroulement normal, exécute les instructions de la procédure, puis retourne au programme appelant et exécute l'instruction suivante.

```
...
Nom_procédure(liste de paramètres)
...
```
## **Exemple simple d'un algorithme appelant un sous-algorithme**

Donnez l'algorithme qui affiche un carré d'étoile à l'écran.

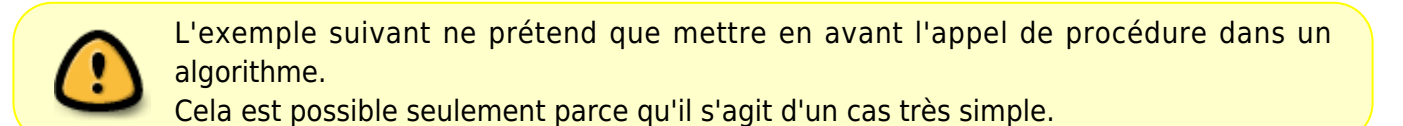

// Algorithme carréEtoile | // Algorithme qui affiche un carré de 15 lignes // et de 15 colonnes Variables j : entier // nombre d'étoile sur une ligne Procédure Etoile ( ) // pas de paramètre //Procédure qui affiche une // ligne de 15 étoiles. DébutAlgo Pour j DE 1 à 15 FAIRE // appel de la procédure --------------->| Etoile(entrée i : entier , sortie i :entier) Etoile( )  $\vert$  // Procédure qui affiche une ligne d'étoile // Et qui va à la ligneFinProc example. The FinPour and the second second second second second second second second second second second second second second second second second second second second second second second second second second second seco FinAlgo | Variables i : entier | DébutProc | Pour i DE 1 à

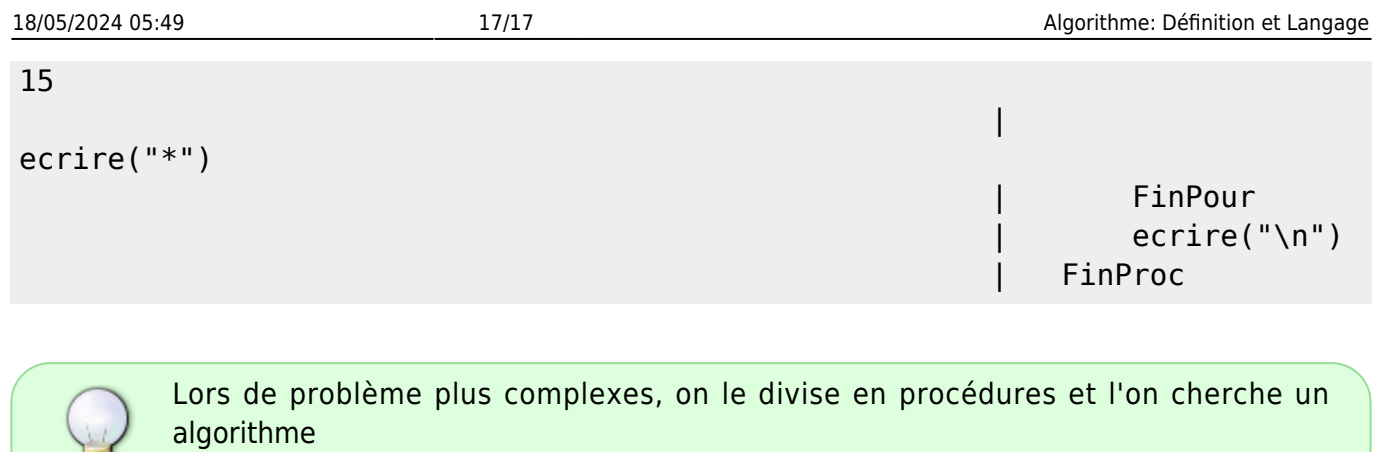

# **Les entrée sortie et entrée sortie**

pour chaque procédure.

U

 + entrée | | sortie variables | | c = 3  $a = 1$  $h = 2$ 

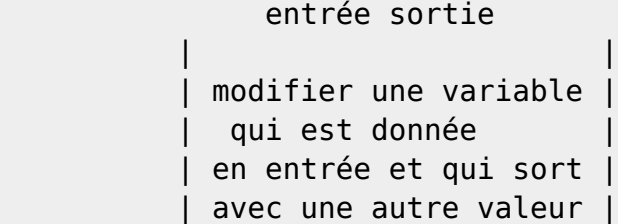

From: <http://debian-facile.org/> - **Documentation - Wiki**

Permanent link: **<http://debian-facile.org/utilisateurs:hypathie:tutos:algo-definition-et-langage>**

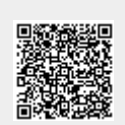

Last update: **13/12/2014 16:27**